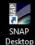

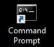

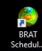

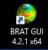

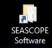

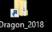

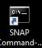

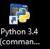

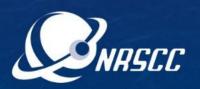

Click this to open a command line terminal

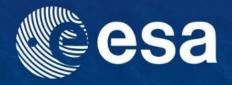

**ESA-MOST China Dragon 4 Cooperation** 

## ADVANCED TRAINING COURSE IN OCEAN AND COASTAL REMOTE SENSING

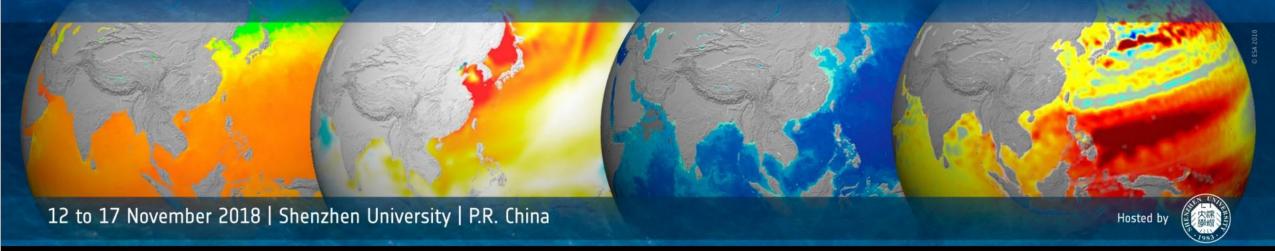

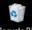

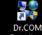

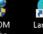

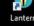

Windows 10 Enterprise Evaluation Windows License valid for 84 day Build 17134.rs4\_release.180410-1804

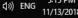

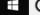

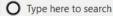

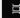

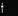

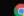

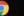

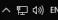

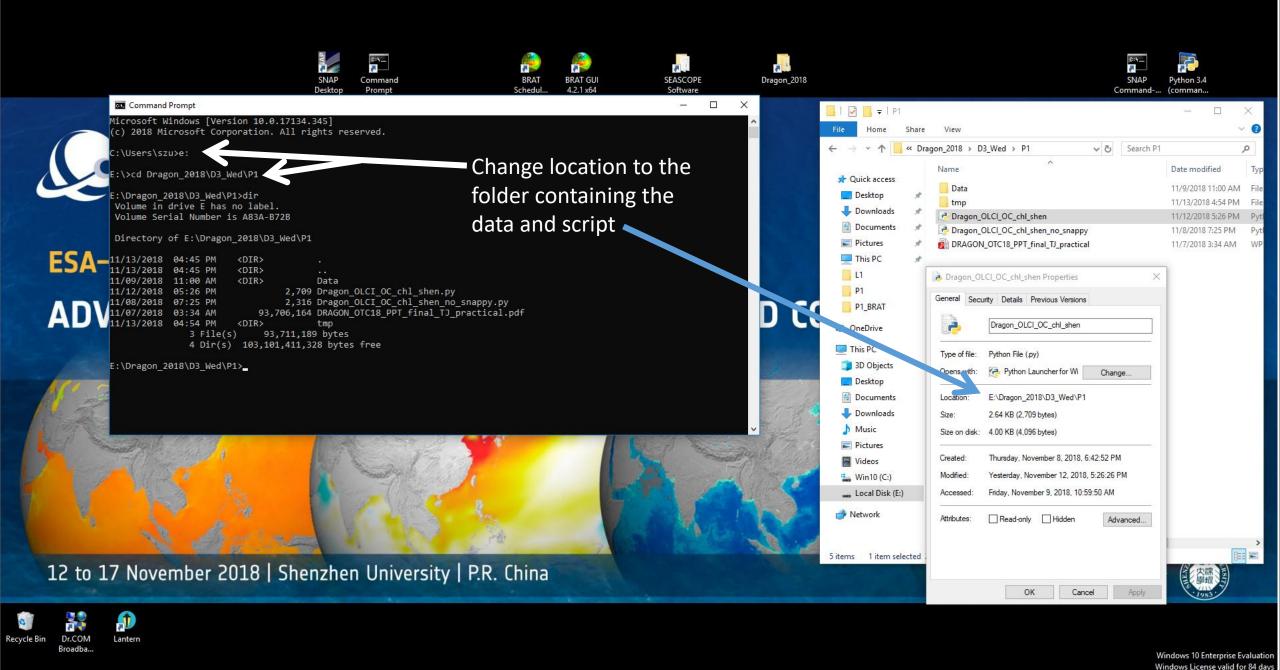

O Type here to search

Build 17134.rs4\_release.180410-1804 요 스 및 (ii) ENG 5:18 PM 11/13/2018

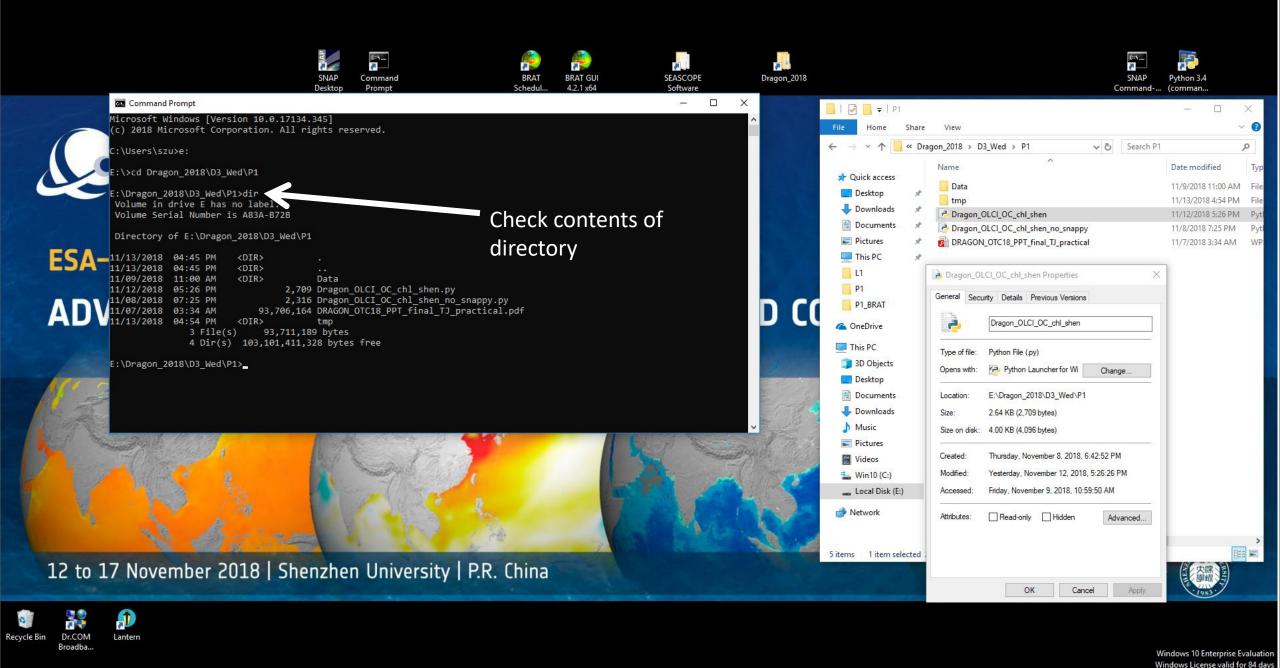

O Type here to search

Build 17134.rs4\_release.180410-1804 요 스 및 데) ENG 5:18 PM 및

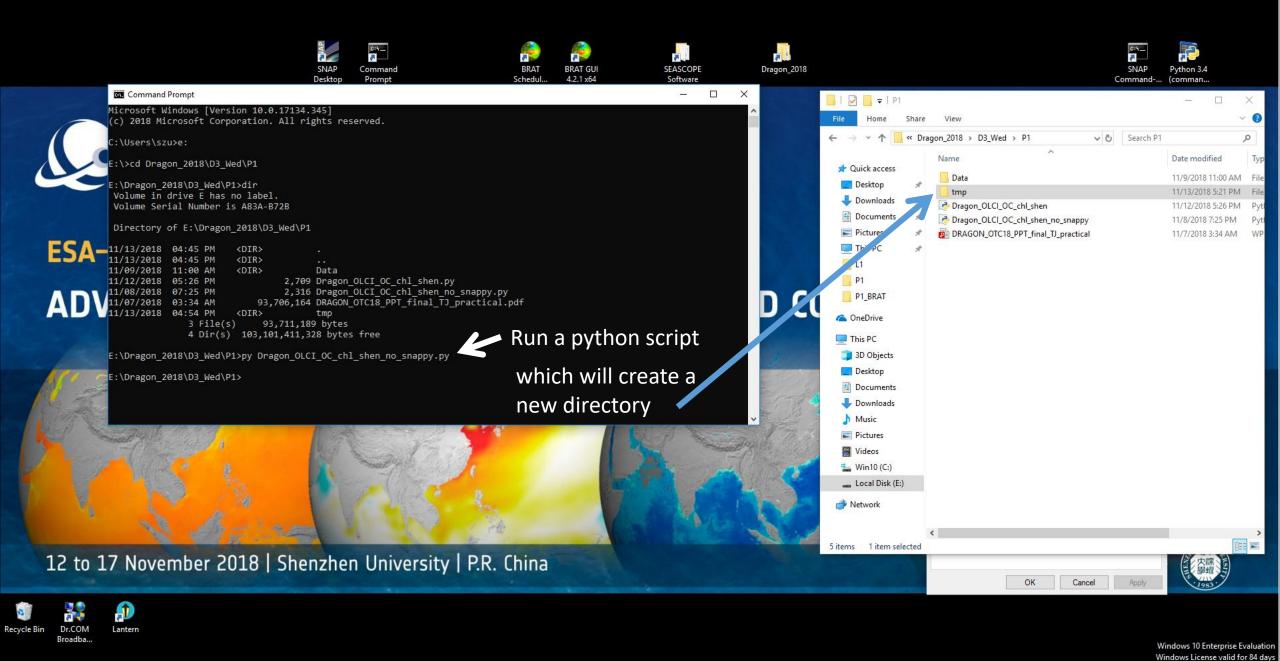

O Type here to search

Build 17134.rs4 release.180410-1804

ヘ 駅 (vi) ENG 5:21 PM 11/13/2018

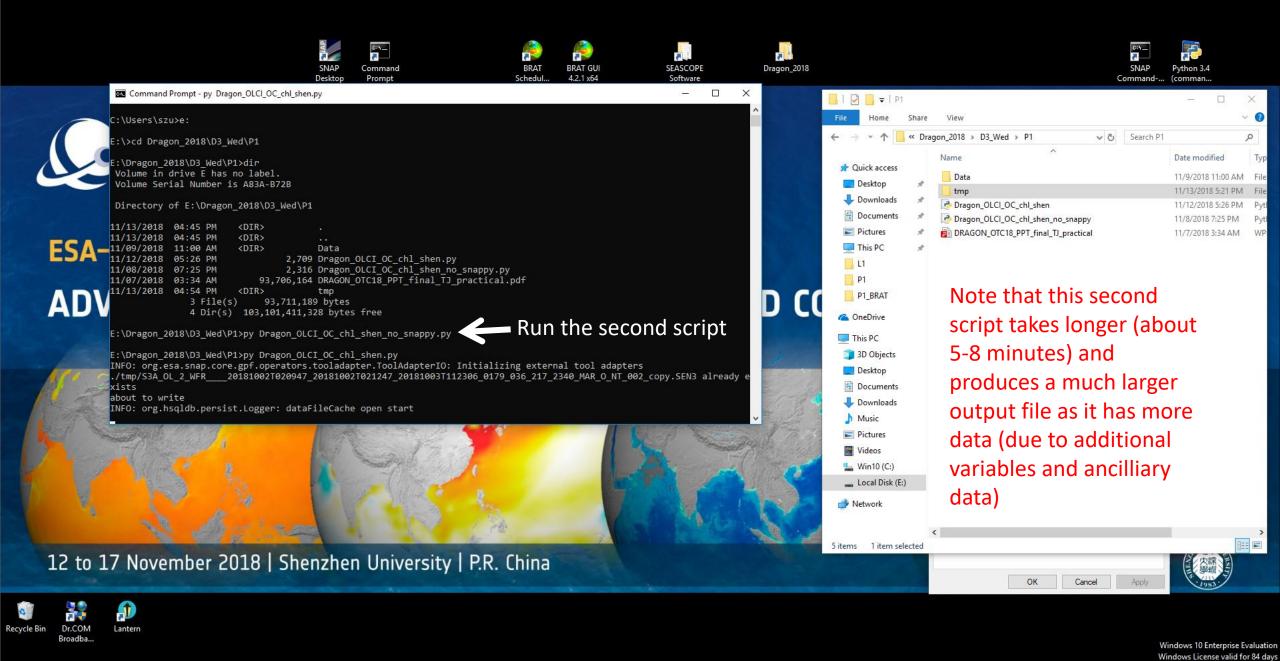

Build 17134.rs4\_release.180410-1804 点 へ に か) ENG 5:23 PM ロ 11/13/2018

O Type here to search ↓ ☐ O ☐ □